#### Подписан: Ефанов Алексей Валерьевич

Дада: <sub>У</sub>2022-10 ба27-11 бр3 бт1 д электронной подписью

Информация о владельце;<br>ФИО: Ефанов АлекАНАНИСТЕРСТВО НАУКИ И ВЫСШЕГО ОБРАЗ<mark>ОВАНИЯ РОССИЙСКОЙ ФЕДЕРАЦИИ</mark> тостералостовленное образования продолжания и продолженное природностранное учреждение высшего образования «СЕВЕРО-КАВКАЗСКИЙ ФЕДЕРАЛЬНЫЙ УНИВЕРСИТЕТ» ФИО: Ефанов Алексей Валерьевич Дата подписания: 11.10.2022 11:31:09 Уникальный программный ключ: 49214306dd433e7a1b0f8632f645f9d53c99e3d0

> **УТВЕРЖДАЮ**  Директор НТИ (филиал) СКФУ А.В. Ефанов  $\kappa \qquad \gg \qquad \qquad 2022 \text{ r.}$

# **РАБОЧАЯ ПРОГРАММА ДИСЦИПЛИНЫ (МОДУЛЯ)**

название дисциплины (модуля) Инженерная графика

 Направление подготовки 15.03.04 Автоматизация технологических процессов и производств

 Направленность (профиль) Информационно-управляющие системы Форма обучения очная Год начала обучения 2022 Реализуется в 1 семестре

> Доцент кафедры химической технологии, машин и аппаратов химических производств \_\_\_\_\_\_\_\_\_\_\_\_\_\_\_\_\_\_\_ Антипина Е.С.

Ставрополь 2022 г.

## **1. Цель и задачи освоения дисциплины (модуля)**

Целью освоения дисциплины «Инженерная графика» является формирование набора профессиональных компетенций будущего бакалавра путем изучения выполнения и чтения технических чертежей, конструкторской и технической документации производств. Задачей дисциплины является развитие пространственного мышления, творческих способностей к анализу пространственных форм на основе их графических отображений, приобретение знаний и умений инженерного документирования.

Задачи изучения дисциплины:

–

– сформировать умение достаточное для профессиональной деятельности навыками работы с персональным компьютером;

– сформировать способность к самоорганизации и самообразованию;

– овладеть знанием основных методов, способов и средств получения, хранения, переработки информации, умением использовать для решения коммуникативных задач современные технические средства и информационные технологии с использованием традиционных носителей информации, распределенных баз знаний, а также информации в глобальных компьютерных сетях;

– сформировать способность к приобретению с большой степенью самостоятельности новых знаний с использованием современных образовательных и информационных технологий;

– сформировать способность способностью разрабатывать рабочую проектную и техническую документацию, оформлять законченные проектно-конструкторские работы с проверкой соответствия разрабатываемых проектов и технической документации стандартам, техническим условиям и другим нормативным документам.

## **2. Место дисциплины (модуля) в структуре образовательной программы**

Б1.0.10 Дисциплина относится к обязательной части. Ее освоение происходит в 1 семестре.

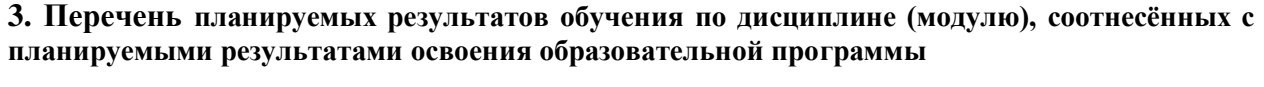

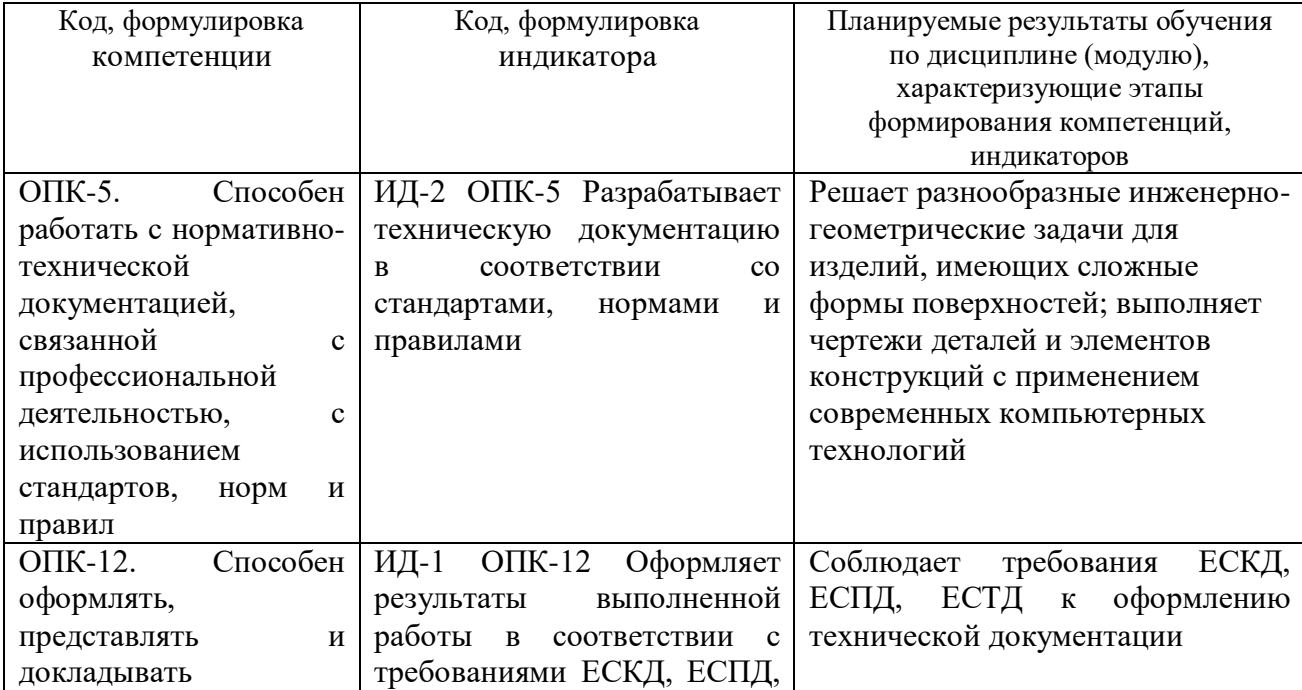

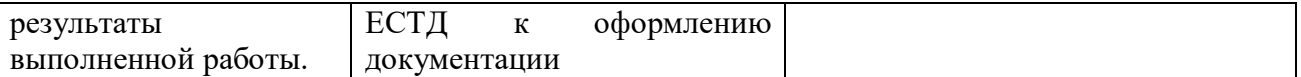

# **4. Объем учебной дисциплины (модуля) и формы контроля \***

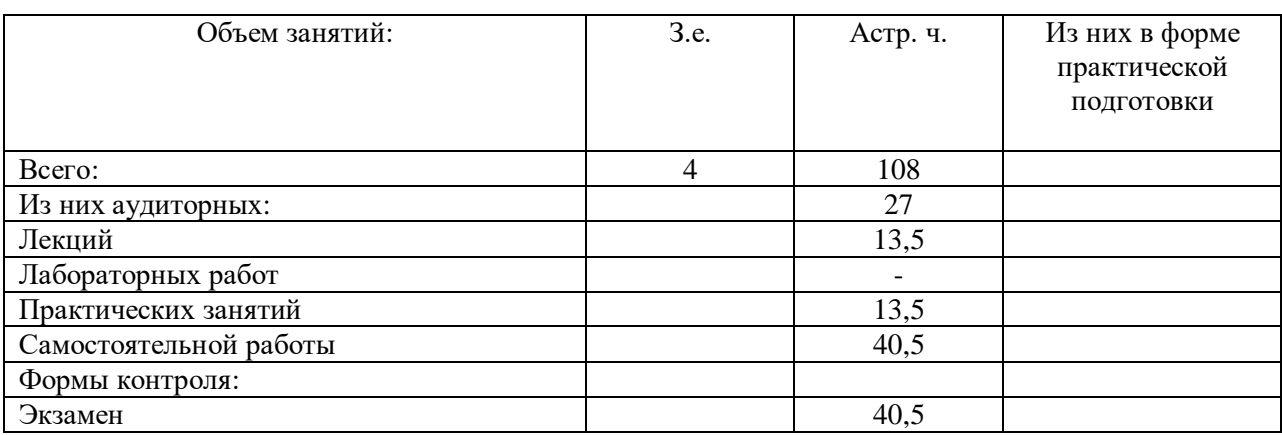

\* Дисциплина (модуль) предусматривает применение электронного обучения, дистанционных образовательных технологий *(если иное не установлено образовательным стандартом)*

# **5. Содержание дисциплины (модуля), структурированное по темам (разделам) с указанием количества часов и видов занятий**

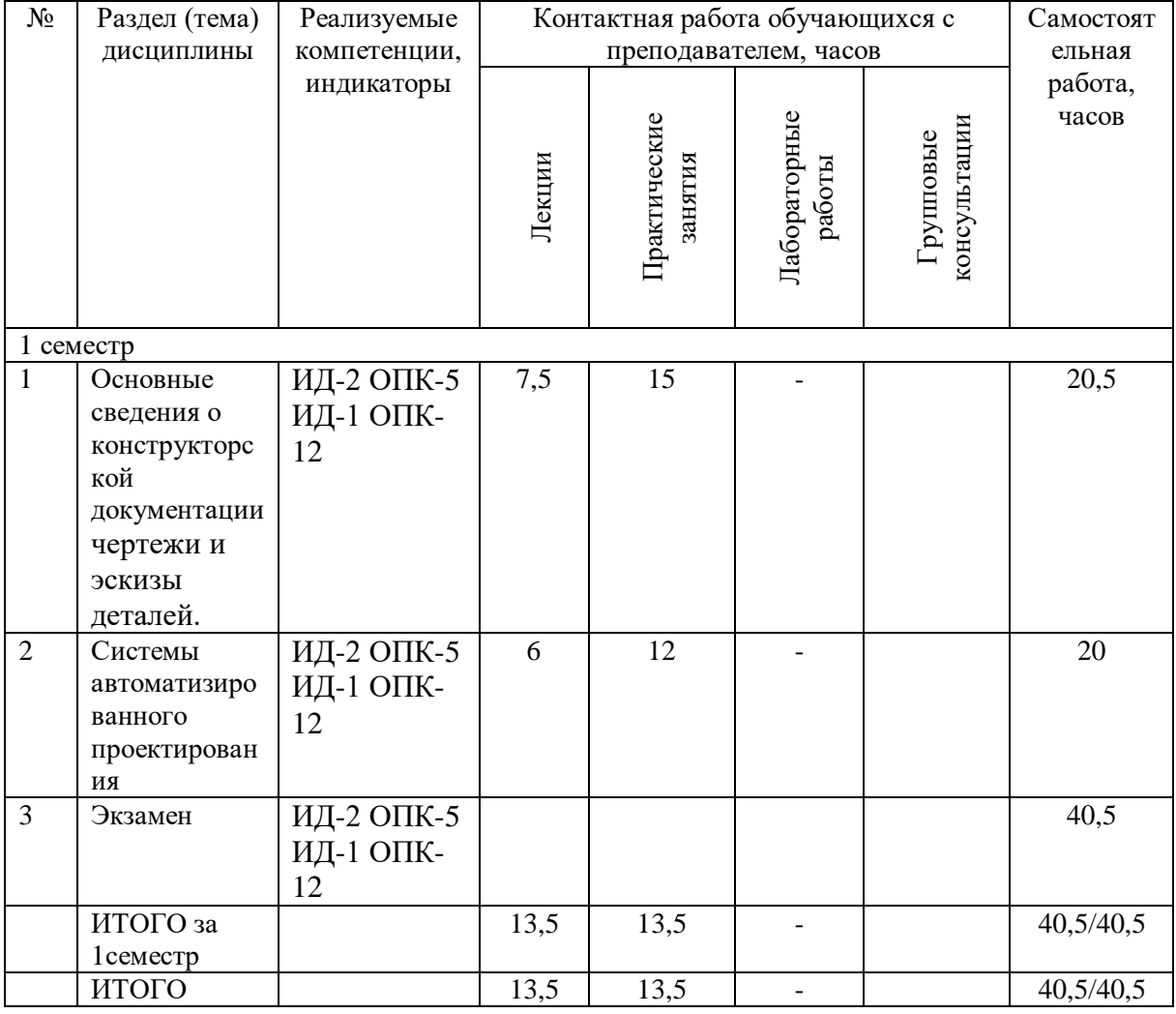

5.1. Тематический план дисциплины (модуля)

# 5.2 Наименование и содержание лекций

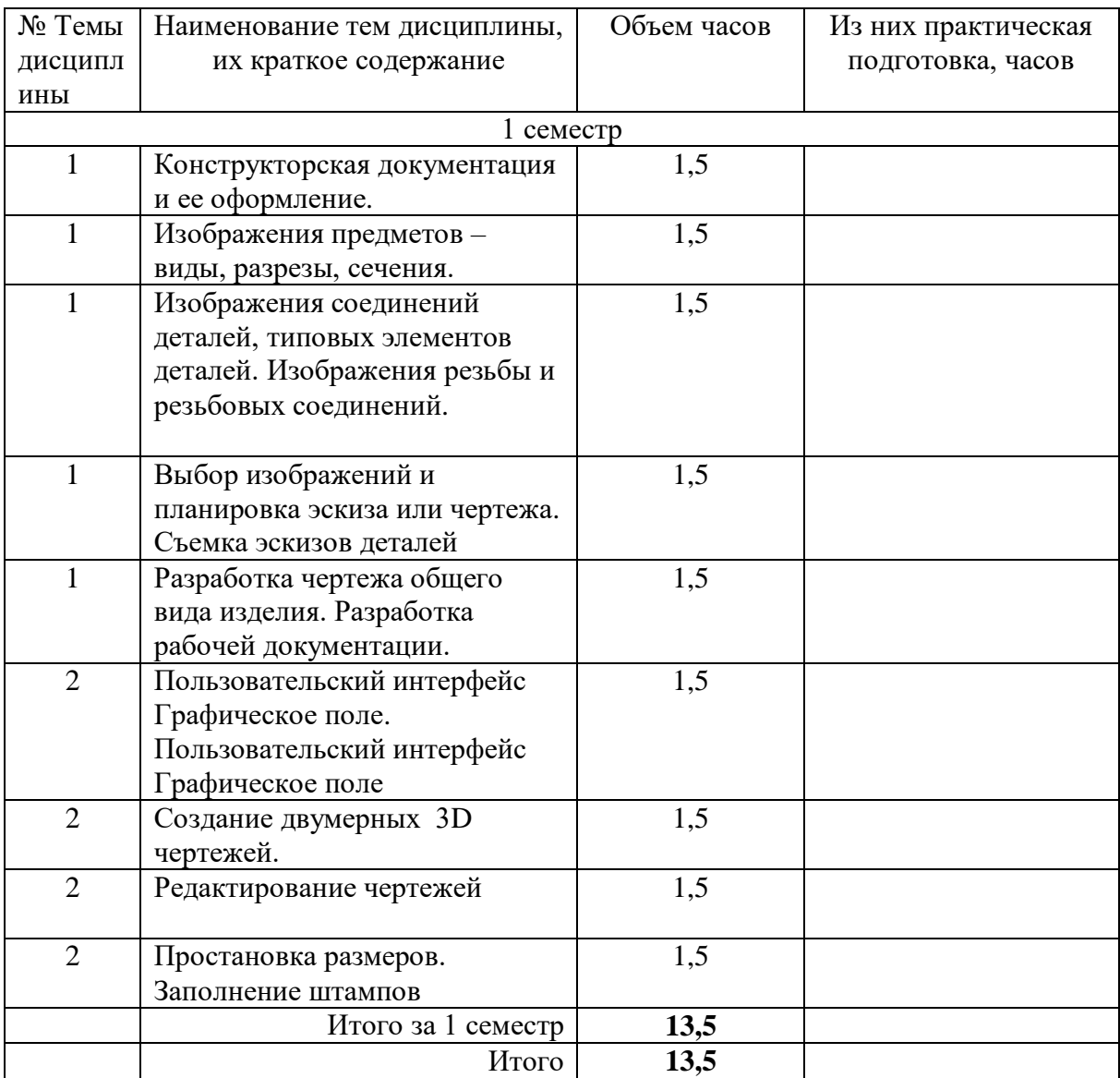

5.3 Наименование лабораторных работ

Лабораторные работы не предусмотрены 5.4 Наименование практических занятий

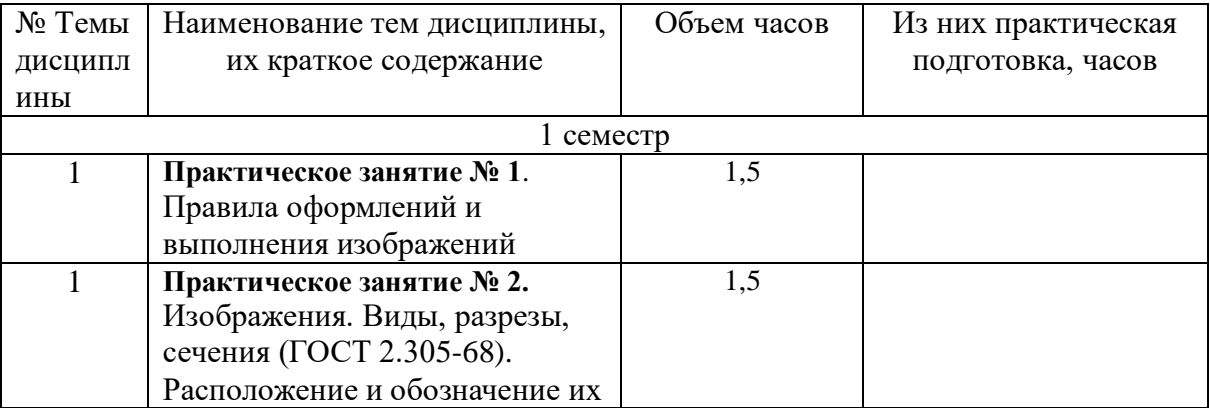

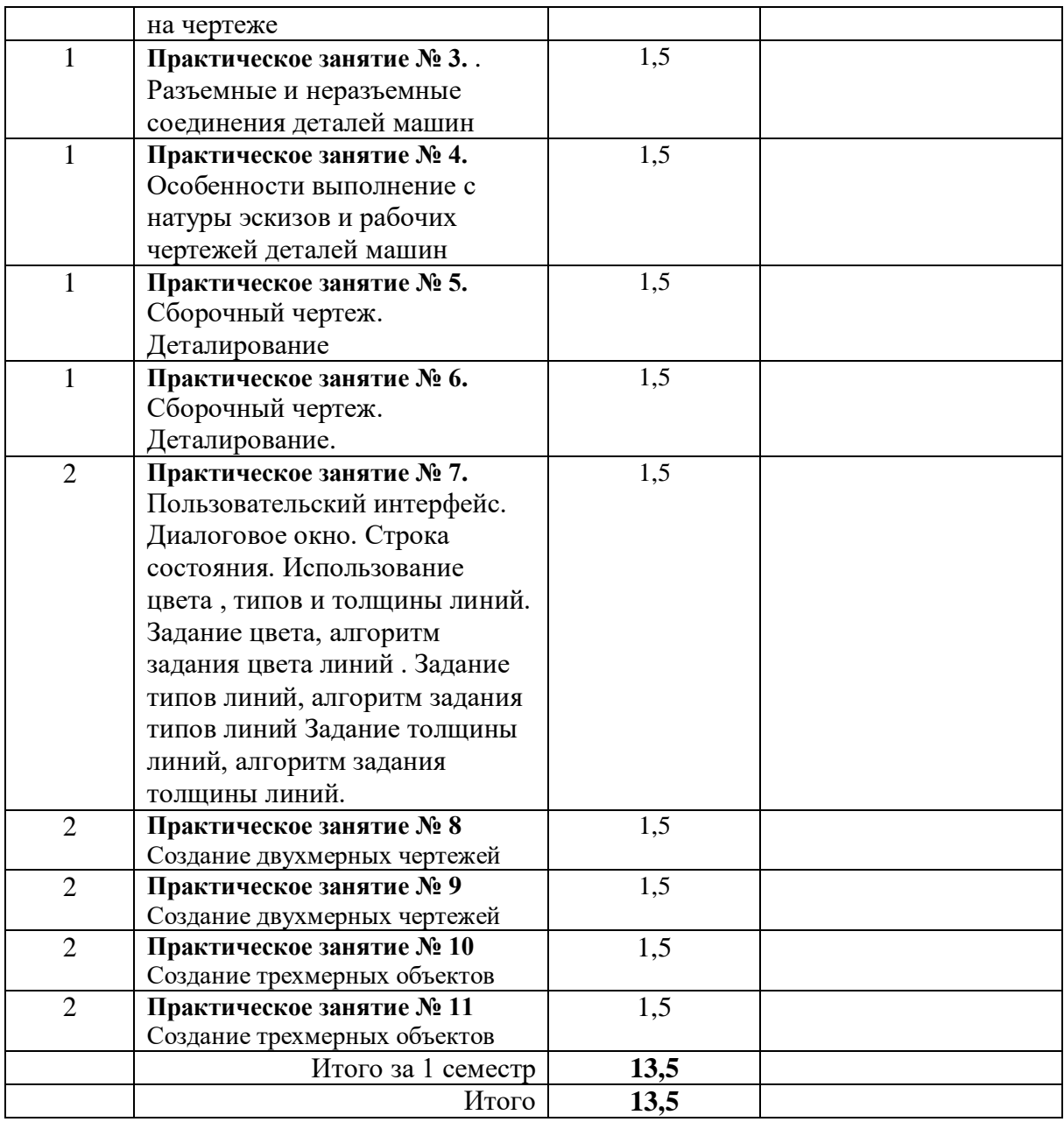

# 5.5 Технологическая карта самостоятельной работы обучающегося

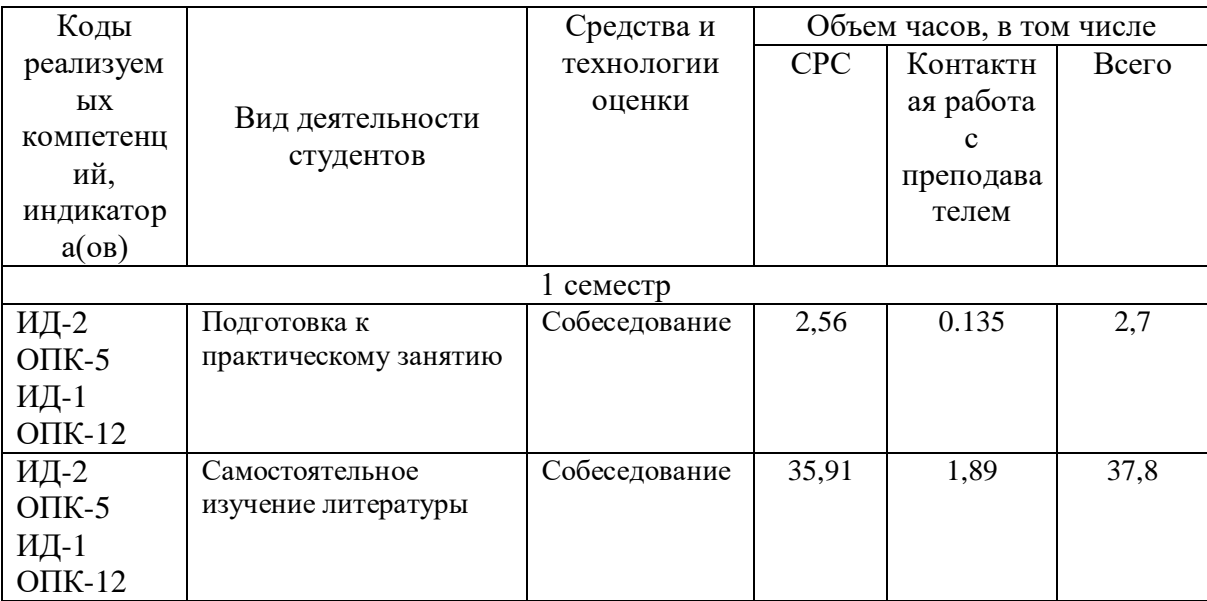

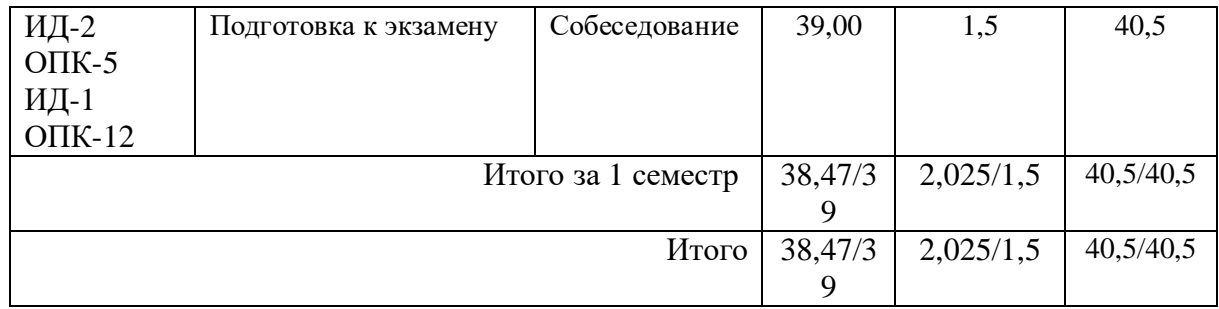

## **6. Фонд оценочных средств для проведения текущего контроля успеваемости и промежуточной аттестации обучающихся по дисциплине (модулю)**

Фонд оценочных средств (ФОС) для проведения текущего контроля успеваемости и промежуточной аттестации обучающихся по дисциплине (модулю) Инженерная графика базируется на перечне осваиваемых компетенций с указанием этапов их формирования в процессе освоения дисциплины (модуля). ФОС обеспечивает объективный контроль достижения запланированных результатов обучения. ФОС включает в себя:

- описание показателей и критериев оценивания компетенций на различных этапах их формирования, описание шкал оценивания;

- методические материалы, определяющие процедуры оценивания знаний, умений, навыков и (или) опыта деятельности, характеризующих этапы формирования компетенций;

- типовые контрольные задания и иные материалы, необходимые для оценки знаний, умений и уровня овладения формируемыми компетенциями в процессе освоения дисциплины (модуля).

ФОС является приложением к данной программе дисциплины (модуля).

### **7. Методические указания для обучающихся по освоению дисциплины**

Приступая к работе, каждый студент должен принимать во внимание следующие положения.

Дисциплина (модуль) построена по тематическому принципу, каждая тема представляет собой логически завершенный раздел.

Лекционный материал посвящен рассмотрению ключевых, базовых положений курсов и разъяснению учебных заданий, выносимых на самостоятельную работу студентов.

Практические занятия проводятся с целью закрепления усвоенной информации, приобретения навыков ее применения при решении практических задач в соответствующей предметной области*.*

Самостоятельная работа студентов направлена на самостоятельное изучение дополнительного материала, подготовку к практическим занятиям, а также выполнения всех видов самостоятельной работы.

Для успешного освоения дисциплины, необходимо выполнить все виды самостоятельной работы, используя рекомендуемые источники информации.

### **8. Учебно-методическое и информационное обеспечение дисциплины**

8.1. Перечень основной и дополнительной литературы, необходимой для освоения дисциплины (модуля)

8.1.1. Перечень основной литературы:

1. Чекмарев, А. А. Инженерная графика / А. А. Чекмарев. - Изд. 9-е, перераб. и доп. - М. : Высшая школа, 2014. - 382с.

2. Фазлулин Э. М., Халдинов В.А. Инженерная графика: учебник.- М.: Академия, 2013.- (Бакалавриат).

8.1.2. Перечень дополнительной литературы:

1. Симонович, С. В. Специальная информатика: Учебное пособие. - М.: АСТ-ПРЕСС КНИГА, 2003.

2. www.tflex.ru/ - Официальный сайт компании Топ Системы - разработчика программного комплекса T-FLEX Cad.

8.2. Перечень учебно-методического обеспечения самостоятельной работы обучающихся по дисциплине (модулю)

1 МЕТОДИЧЕСКИЕ РЕКОМЕНДАЦИИ ПО ОРГАНИЗАЦИИ САМОСТОЯТЕЛЬНОЙ РАБОТЫ ОБУЧАЮЩИХСЯ ПРИ ПОДГОТОВКЕ К ЗАНЯТИЯМ, ПРОВОДИМЫМ В ИНТЕРАКТИВНОЙ ФОРМЕ ОБУЧЕНИЯ по направлениям подготовки: 13.03.02 Электроэнергетика и электротехника, 18.03.01 Химическая технология 15.03.02 Технологические машины и оборудование, 15.03.04 Автоматизация технологических процессов и производств, 15.04.04 Автоматизация технологических процессов и производств (магистратура), 18.03.02 Энерго- и ресурсосберегающие процессы в химической технологии, нефтехимии и биотехнологии / сост.: М.В. Должикова, А.А. Евдокимов, Е.Н. Павленко, А.И. Колдаев, А.В. Пашковский, Л.В. Москаленко. – Невинномысск: НТИ (филиал) СКФУ, 2020. – 45 с

2 Антипина Е.С. Инженерная графика. Учебное пособие. – Невинномысск: Изд-во СКФУ,  $2015. - 194c.$ 

8.3. Перечень ресурсов информационно-телекоммуникационной сети «Интернет», необходимых для освоения дисциплины (модуля)

1 http://window.edu.ru/ – единое окно доступа к образовательным ресурсам

2 http://biblioclub.ru/ — ЭБС «Университетская библиотека онлайн».

3 http://catalog.ncstu.ru/ — электронный каталог ассоциации электронных библиотек учебных заведений и организаций СКФО

4 http://www.iprbookshop.ru — ЭБС.

5 [https://openedu.ru](https://openedu.ru/) – Открытое образование

6 [http://ecograde.bio.msu.ru](http://ecograde.bio.msu.ru/) – Информационная система «Фундаментальные проблемы оценки состояния экосистем и экологического нормирования»

# **9. Перечень информационных технологий, используемых при осуществлении образовательного процесса по дисциплине (модулю), включая перечень программного обеспечения и информационных справочных систем**

При чтении лекций используется компьютерная техника, демонстрации презентационных мультимедийных материалов. На семинарских и практических занятиях студенты представляют презентации, подготовленные ими в часы самостоятельной работы.

Информационные справочные системы:

Информационно-справочные и информационно-правовые системы, используемые при изучении дисциплины:

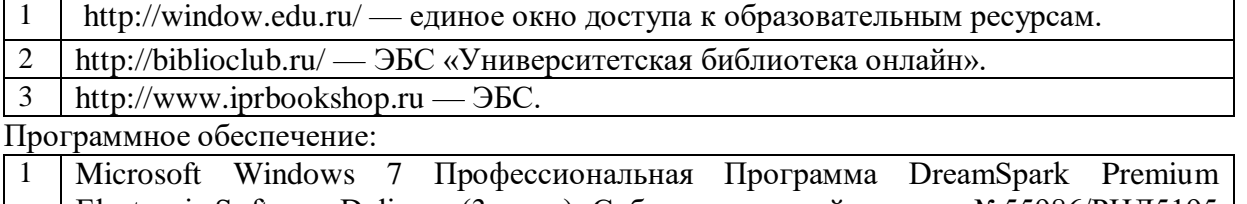

Electronic Software Delivery (3 years), Сублицензионный договор №55986/РНД5195 от 01.09.2016. Microsoft Office стандартный 2013 OPEN 91904295ZZE1505, 61907927 Дата окончания OPEN 99634054ZZE2002 Open License 69398326 2020-

# **10. Описание материально-технической базы, необходимой для осуществления образовательного процесса по дисциплине (модулю)**

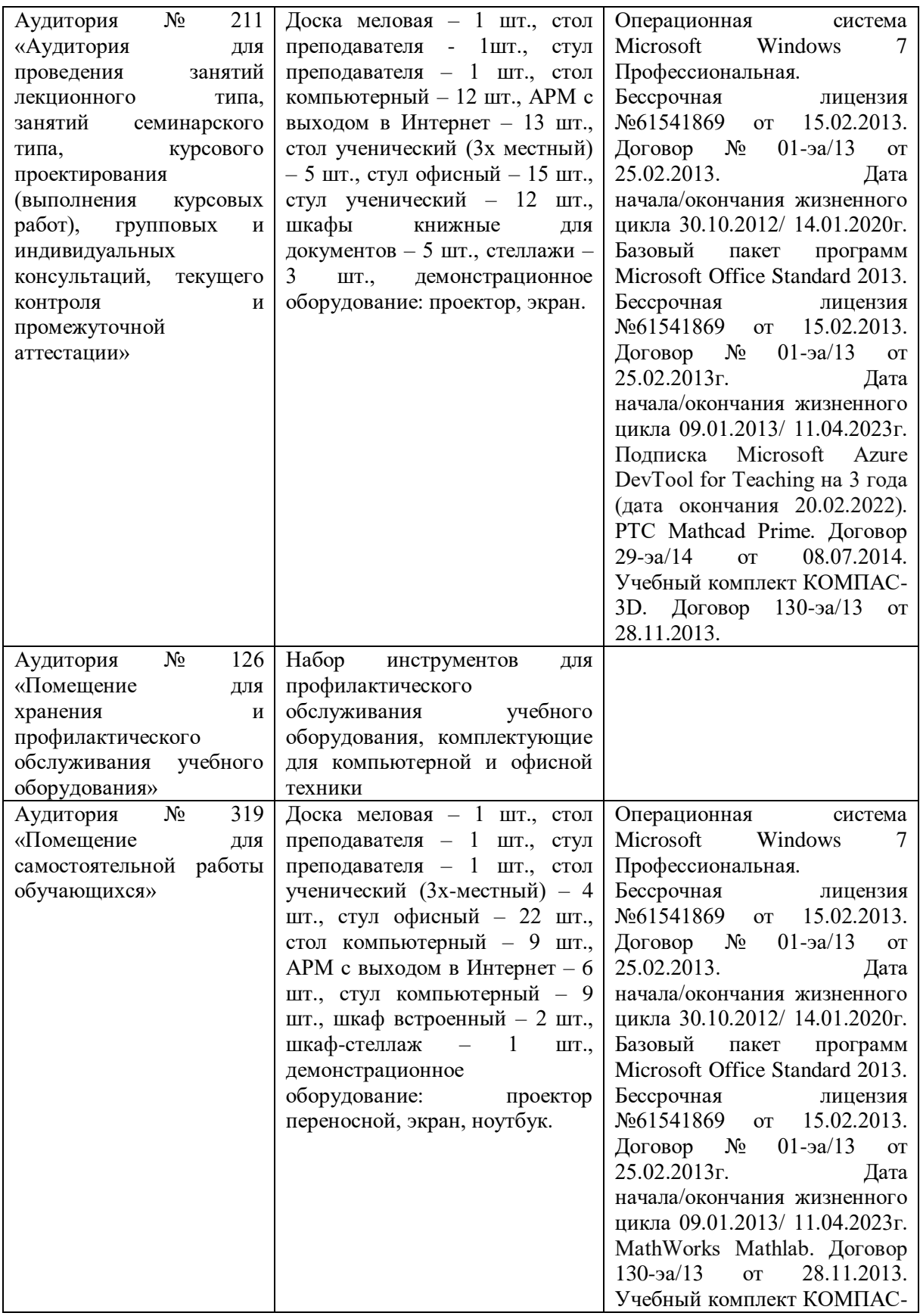

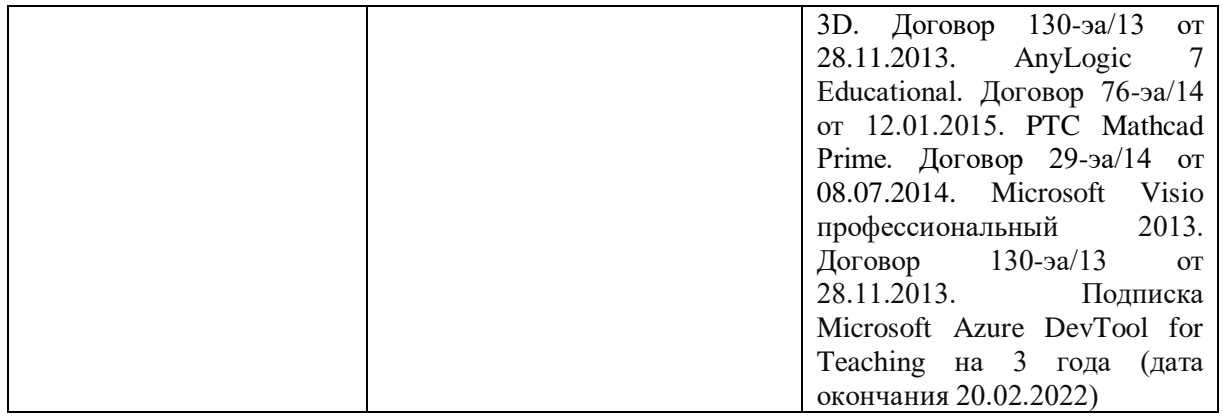

Учебные аудитории для проведения учебных занятий, оснащены оборудованием и техническими средствами обучения. Помещения для самостоятельной работы обучающихся, оснащенные компьютерной техникой с возможностью подключения к сети "Интернет" и обеспечением доступа к электронной информационно-образовательной среде. Специализированная мебель и технические средства обучения, служащие для представления учебной информации.

Материально-техническая база обеспечивает проведение всех видов дисциплинарной и междисциплинарной подготовки, лабораторной, научноисследовательской работы обучающихся (переносной ноутбук, переносной проектор, компьютеры с необходимым программным обеспечением и выходом в интернет).

## **11. Особенности освоения дисциплины (модуля) лицами с ограниченными возможностями здоровья**

Обучающимся с ограниченными возможностями здоровья предоставляются специальные учебники, учебные пособия и дидактические материалы, специальные технические средства обучения коллективного и индивидуального пользования, услуги ассистента (помощника), оказывающего обучающимся необходимую техническую помощь, а также услуги сурдопереводчиков и тифлосурдопереводчиков.

Освоение дисциплины (модуля) обучающимися с ограниченными возможностями здоровья может быть организовано совместно с другими обучающимися, а также в отдельных группах.

Освоение дисциплины (модуля) обучающимися с ограниченными возможностями здоровья осуществляется с учетом особенностей психофизического развития, индивидуальных возможностей и состояния здоровья.

В целях доступности получения высшего образования по образовательной программе лицами с ограниченными возможностями здоровья при освоении дисциплины (модуля) обеспечивается:

1) для лиц с ограниченными возможностями здоровья по зрению:

- присутствие ассистента, оказывающий студенту необходимую техническую помощь с учетом индивидуальных особенностей (помогает занять рабочее место, передвигаться, прочитать и оформить задание, в том числе, записывая под диктовку),

- письменные задания, а также инструкции о порядке их выполнения оформляются увеличенным шрифтом,

- специальные учебники, учебные пособия и дидактические материалы (имеющие крупный шрифт или аудиофайлы),

- индивидуальное равномерное освещение не менее 300 люкс,

- при необходимости студенту для выполнения задания предоставляется увеличивающее устройство;

2) для лиц с ограниченными возможностями здоровья по слуху:

- присутствие ассистента, оказывающий студенту необходимую техническую помощь с учетом индивидуальных особенностей (помогает занять рабочее место, передвигаться, прочитать и оформить задание, в том числе, записывая под диктовку),

- обеспечивается наличие звукоусиливающей аппаратуры коллективного пользования, при необходимости обучающемуся предоставляется звукоусиливающая аппаратура индивидуального пользования;

- обеспечивается надлежащими звуковыми средствами воспроизведения информации;

3) для лиц с ограниченными возможностями здоровья, имеющих нарушения опорнодвигательного аппарата (в том числе с тяжелыми нарушениями двигательных функций верхних конечностей или отсутствием верхних конечностей):

- письменные задания выполняются на компьютере со специализированным программным обеспечением или надиктовываются ассистенту;

- по желанию студента задания могут выполняться в устной форме.